# **PCARD INSTRUCTIONS FOR APPROVERS**

# **Spend Clarity Enterprise**

**VISA** 

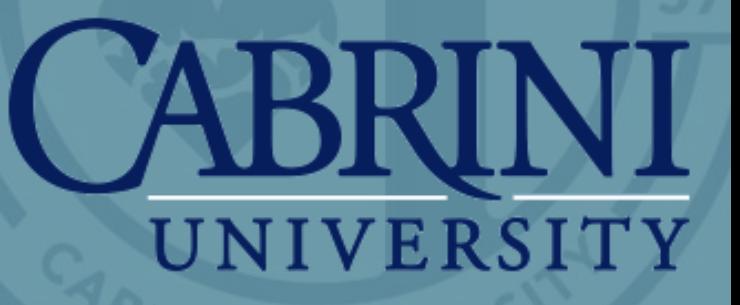

Rev 9.27.21

## **[https://enterprise.spendclarity.visa.com](https://enterprise.spendclarity.visa.com/)**

# **VISA** Spend Clarity | Enterprise

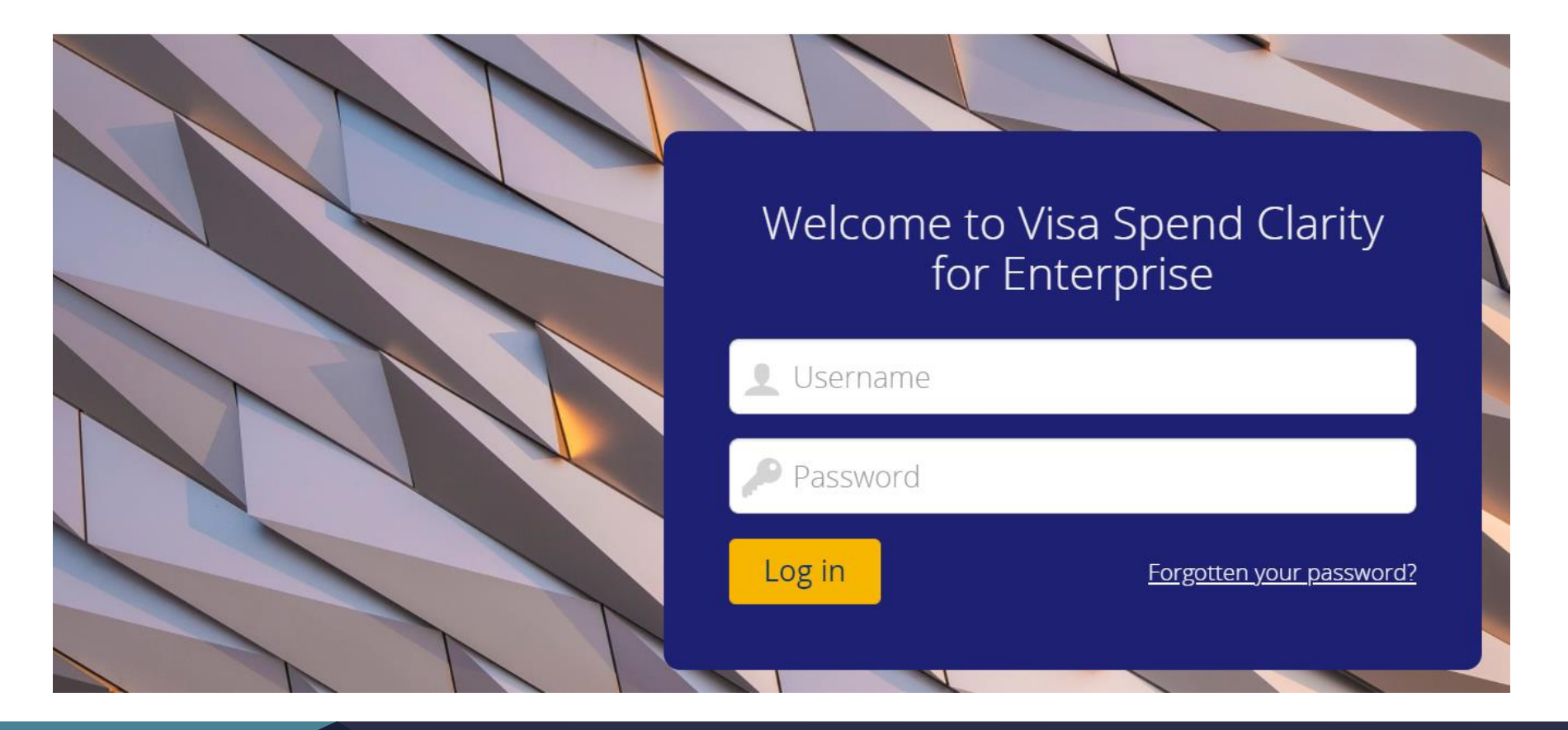

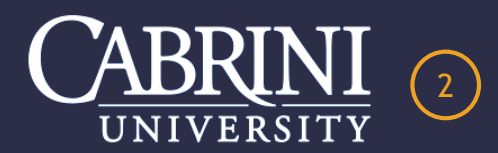

# **EMAIL NOTIFICATION OF PENDING APPROVAL**

VISA Spend Clarity for Enterprise < do-not-reply@enterprise.spendclarity.visa.com>

Kanaras, Elizabeth

**Approval Required Action** 

### **Liz Kanaras**

A transaction has posted to your account for review and approval. Please log into Visa IntelliLink Spend Management for review and reconciliation. Thank you!!

### **Transaction Approval Action Required**

The following transaction approval actions are required for the following employees.

### Cabrini University - PNC Bank 1940 - 09/01/2021 to 09/30/2021

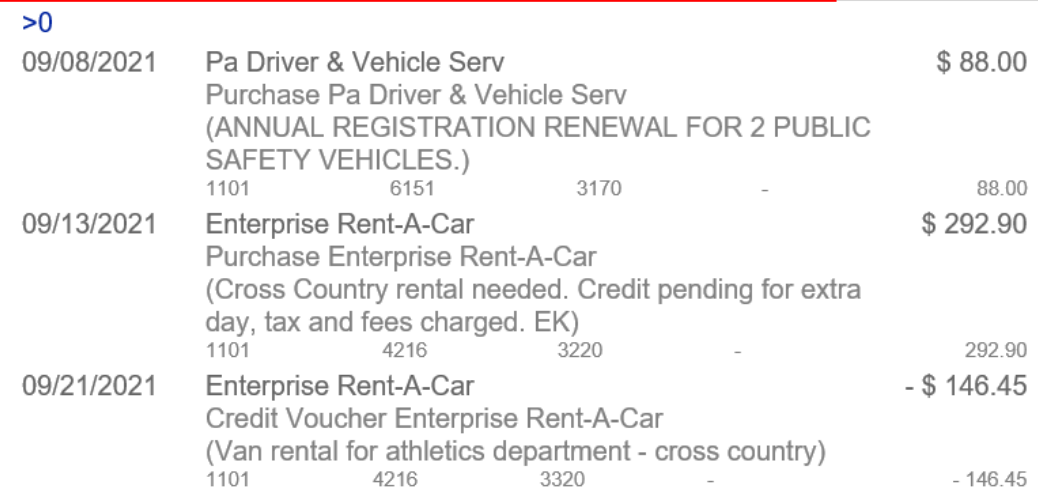

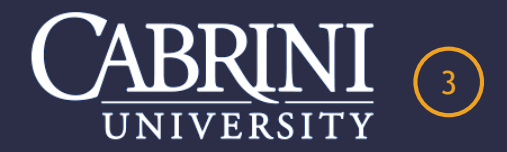

# **COMPUTER APPROVAL INSTRUCTIONS**

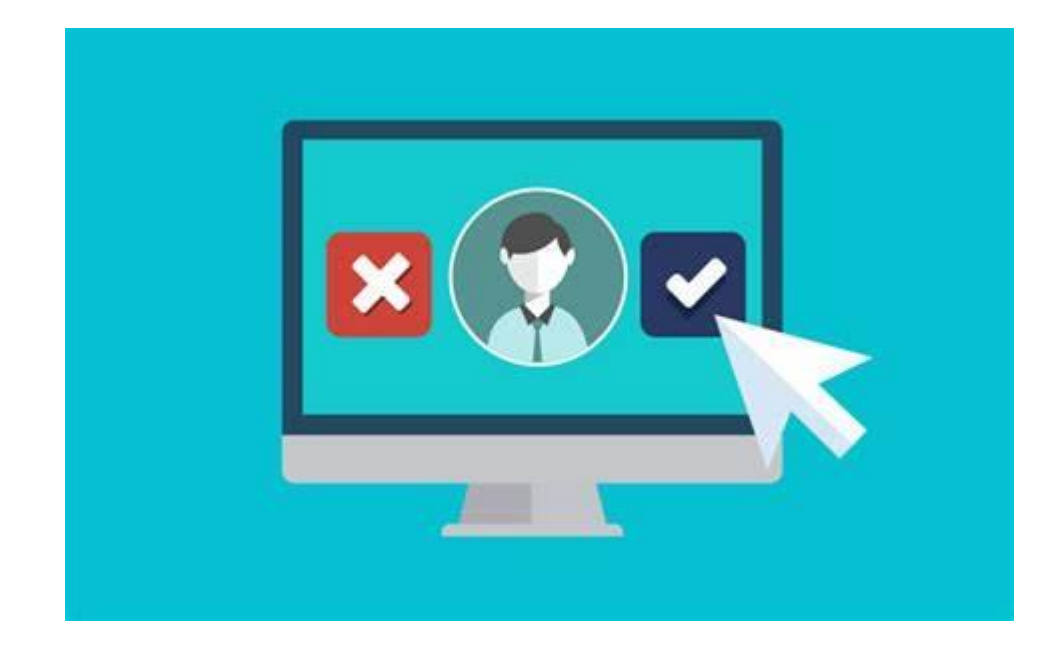

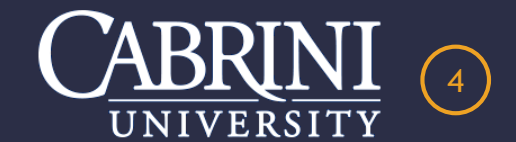

# **TRANSACTIONS LISTED UNDER APPROVAL TAB**

### **VISA** Spend Clarity | Enterprise

#### $Liz$ CABRINI UNIVERSITY V Approvals My Spend V Statements V Cards Search Administration **↓** Home Reports  $\blacktriangleright$  $\mathbf{E}^{\bullet}$ **Approve Expenses**  $\frac{1}{20}$  Filter<br>To do • 09/28/2020 to 09/28/2020  $\overline{\mathsf{Q}}$  $\checkmark$ Find Cabrini University Select all  $\Xi$  Yes > 88.00 USD Pa Driver & Vehicle Serv PNC 1940 (7658) 09/08/2021  $\mathbf{m}$  $\Xi$  Yes >  $\blacksquare$ Enterprise Rent-A-Car 292.90 USD PNC 1940 (7658) 09/13/2021 Enterprise Rent-A-Car  $\Box$  Yes > -146.45 USD PNC 1940 (7658) 量 09/21/2021

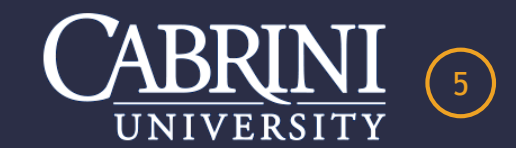

**DPNC** 

# **OPTION #1 – APPROVE ALL TRANSACTIONS**

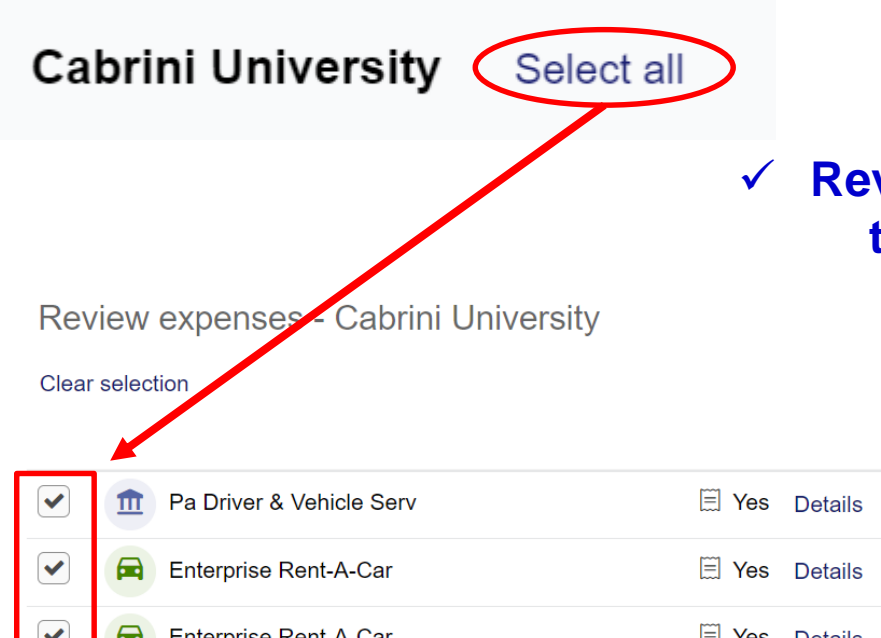

### **Review each transaction listed and verify the data in each category is correct. Approve ALL transactions at once.**

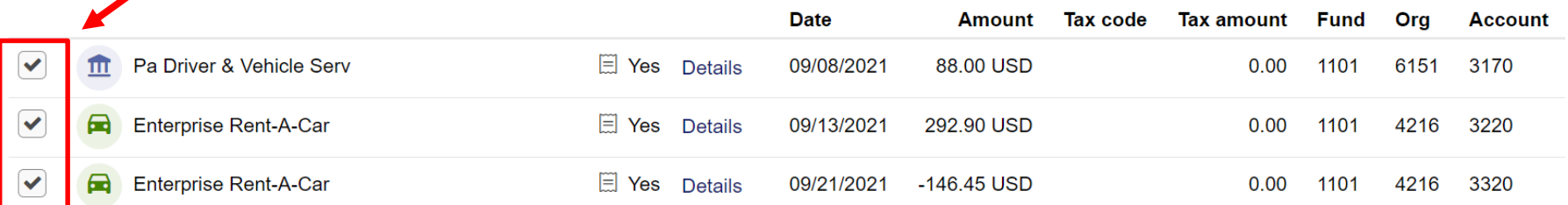

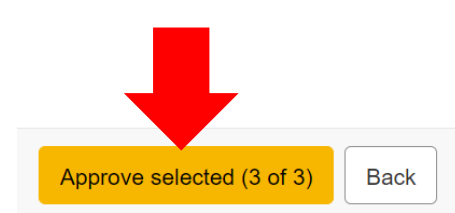

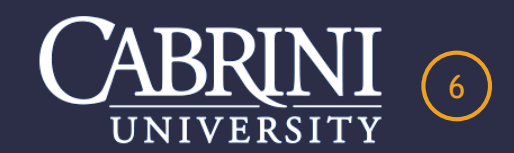

# **OPTION #2 – APPROVE EACH TRANSACTION**

 **Review each line transaction, verify the data in each category and approve EACH transaction separately.**

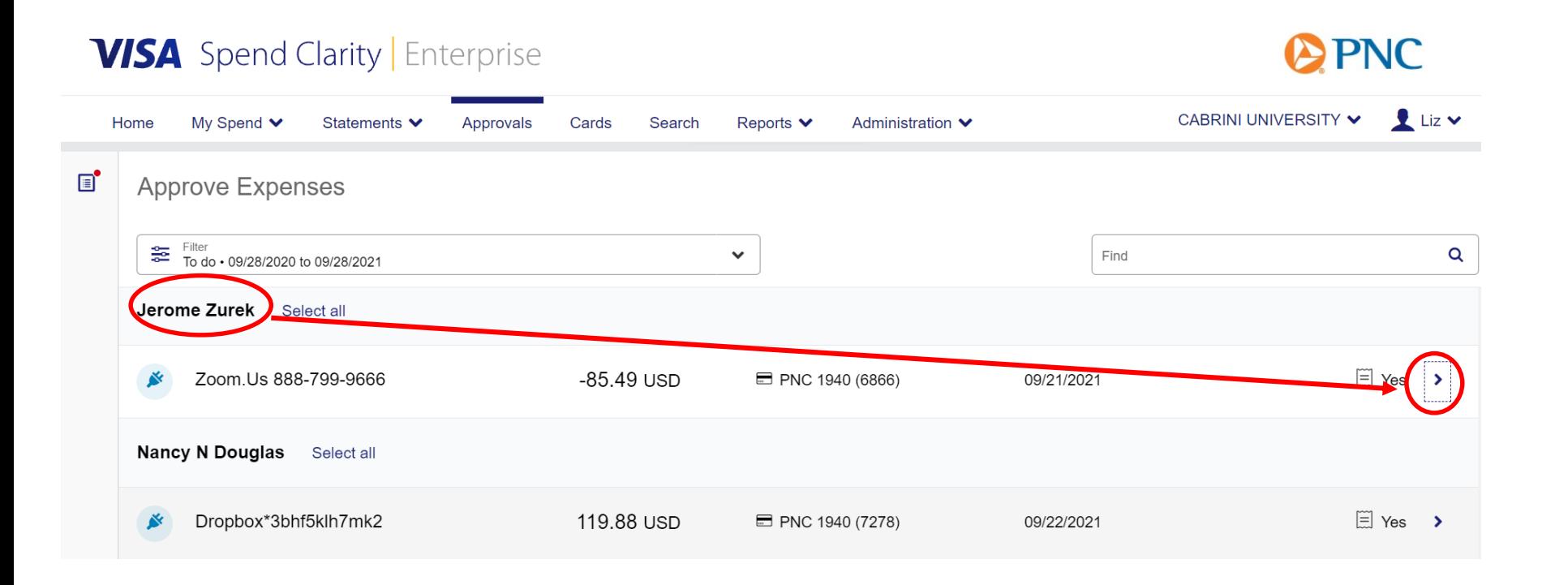

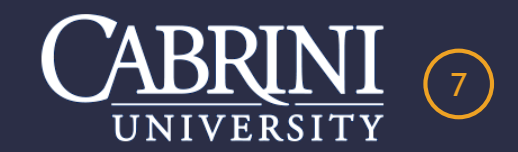

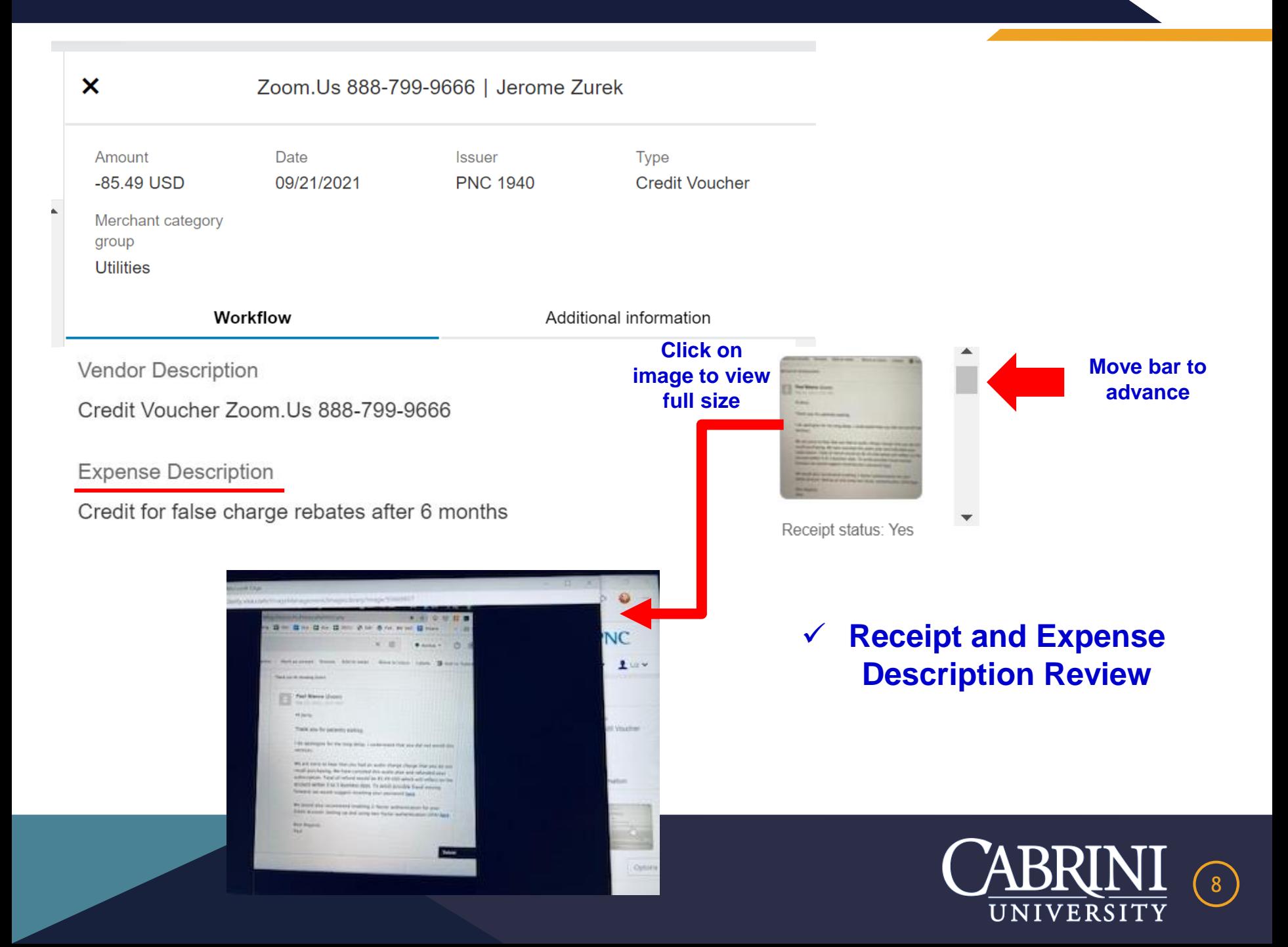

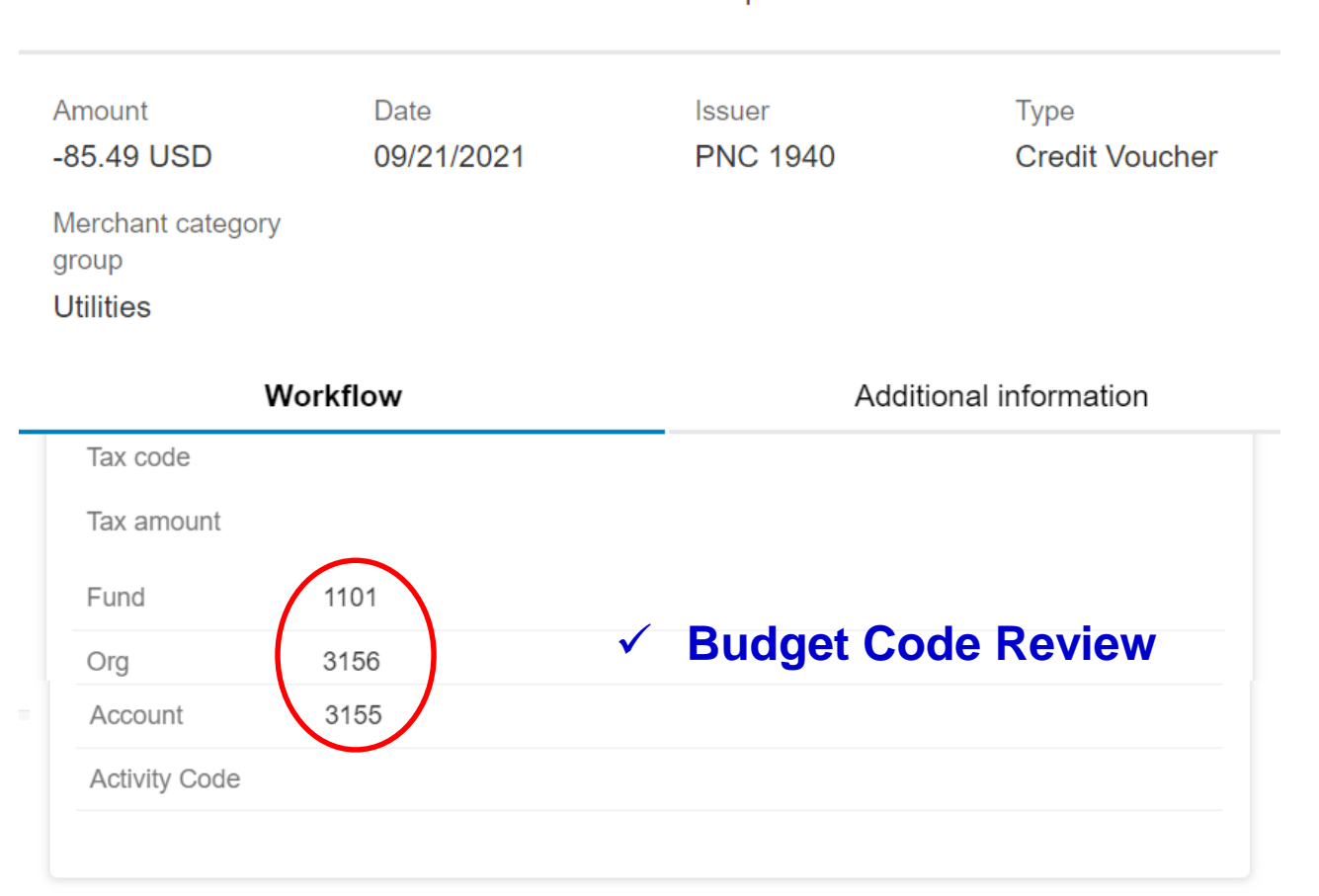

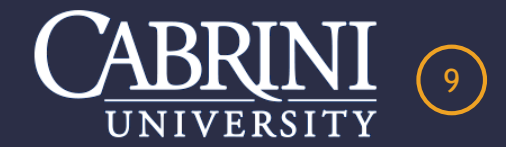

Zoom.Us 888-799-9666 | Jerome Zurek

 $\boldsymbol{\mathsf{x}}$ 

# **OPTION TO SEND BACK QUESTIONS TO CARDHOLDER**

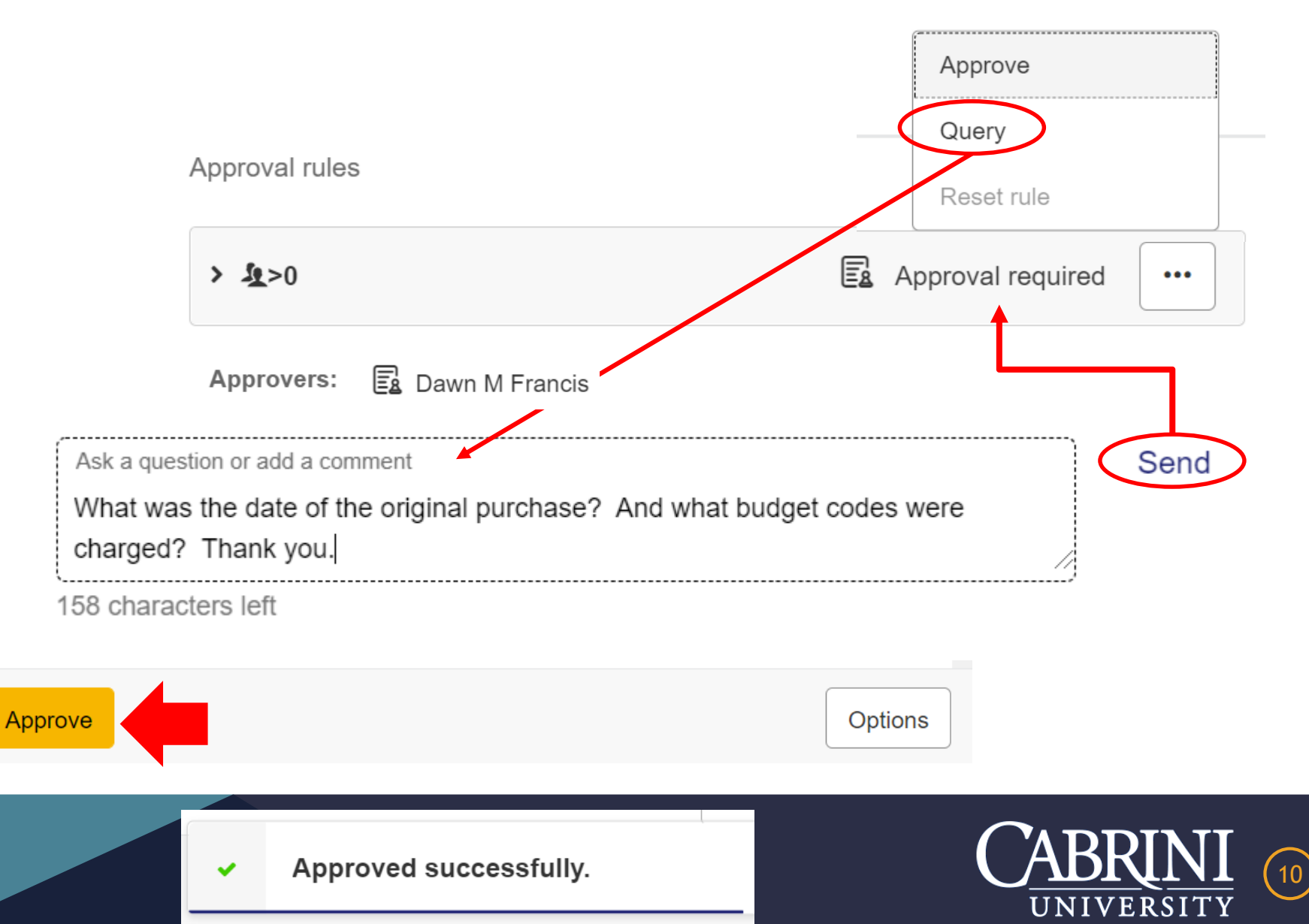

# **MOBILE TRANSACTION RECONCILIATION INSTRUCTIONS**

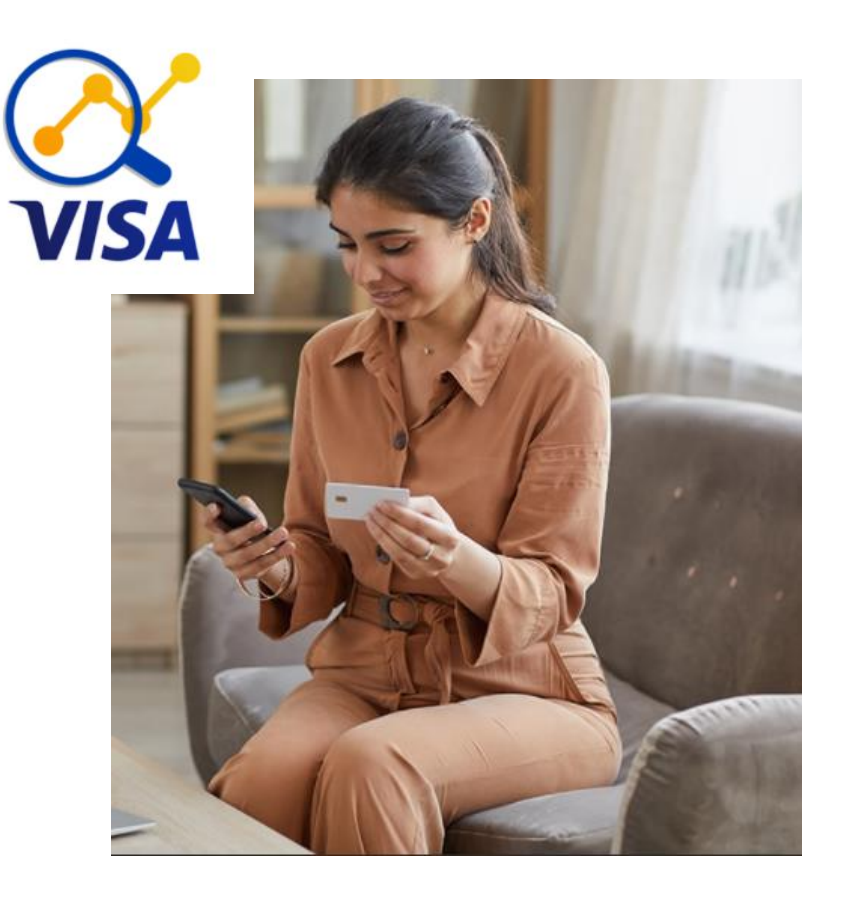

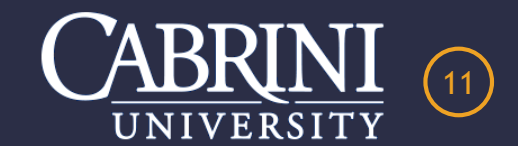

# **OPTION #3 - APPROVE EACH TRANSACTION VIA MOBILE APP**

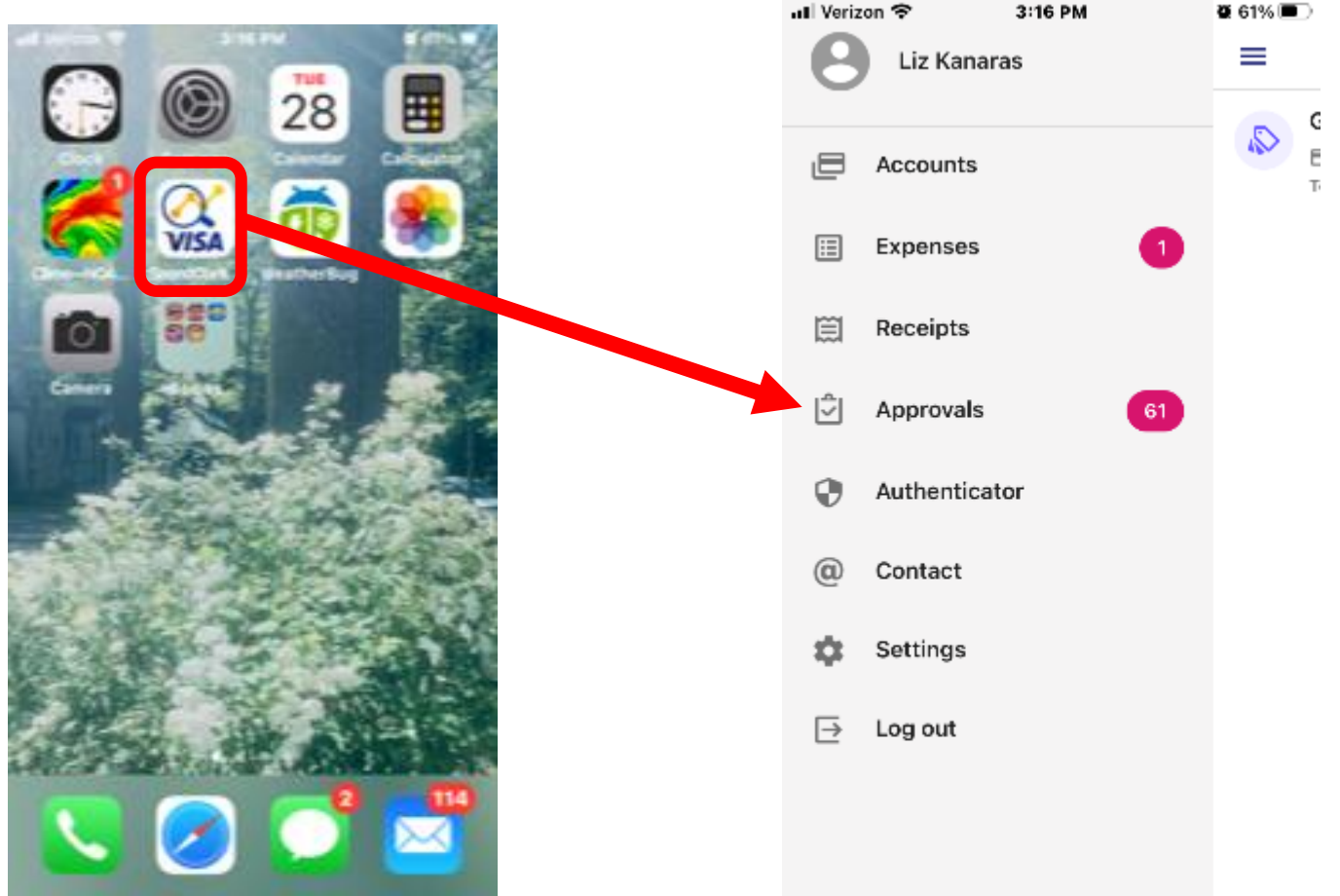

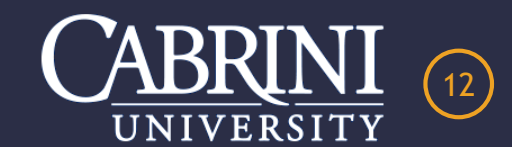

# **CLICK ON TRANSACTION FOR REVIEW**

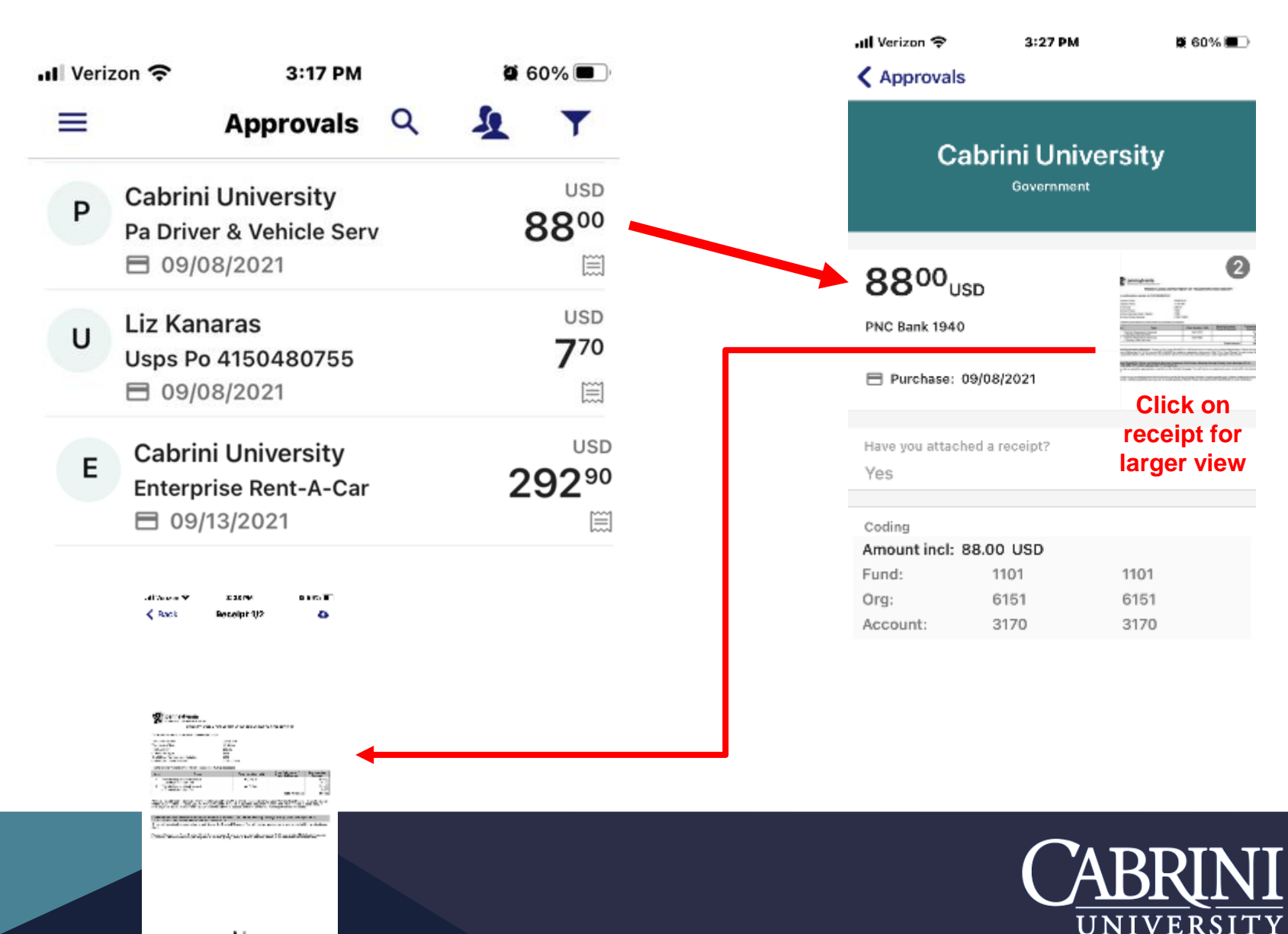

13

# **ABILITY TO SEND CARDHOLDER A MESSAGE FOR ADDITIONAL INFORMATION**

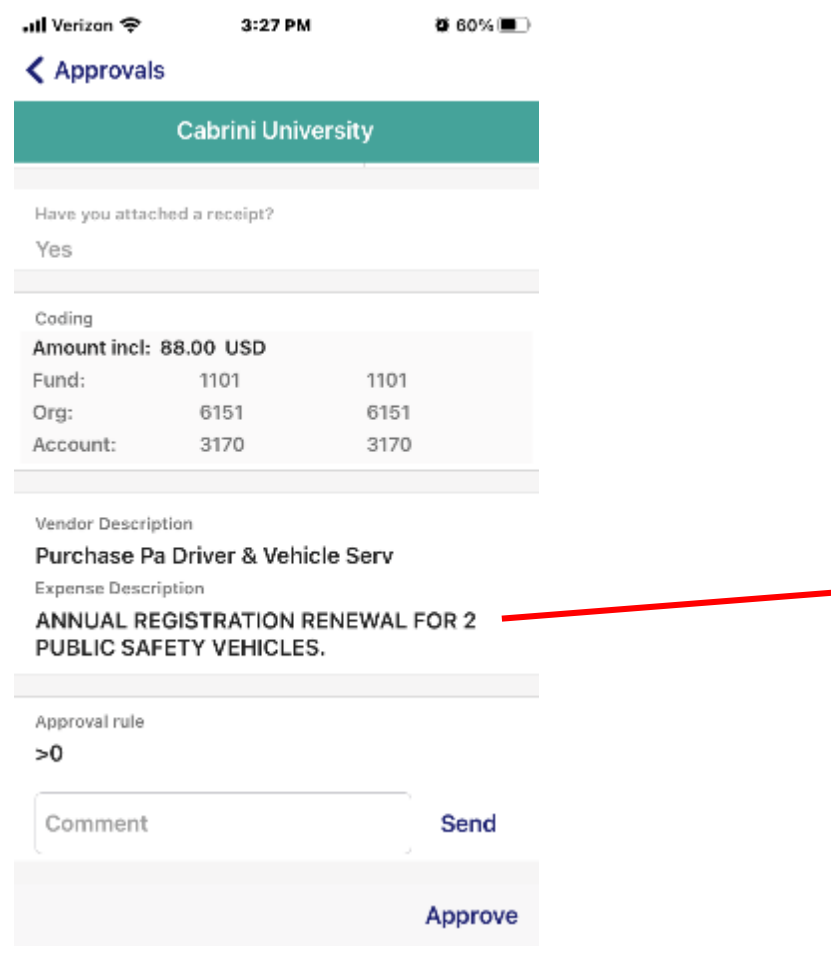

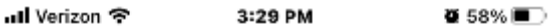

### < Approvals

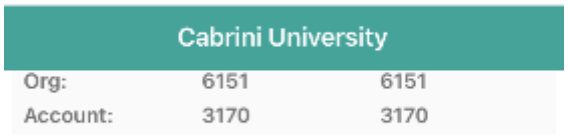

Vendor Description

Purchase Pa Driver & Vehicle Serv

**Expense Description** 

### ANNUAL REGISTRATION RENEWAL FOR 2 PUBLIC SAFETY VEHICLES.

Approval rule

#### $>0$

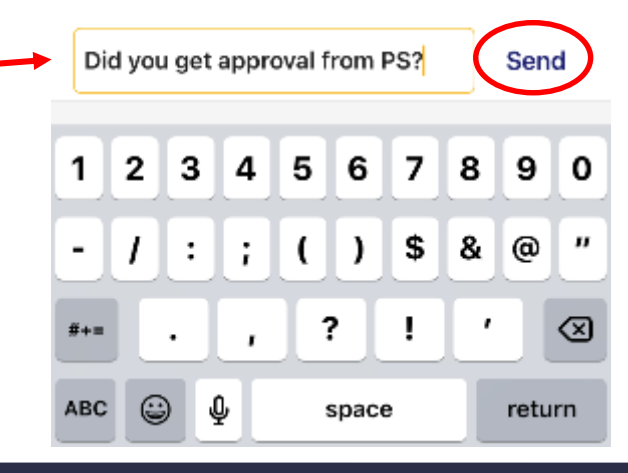

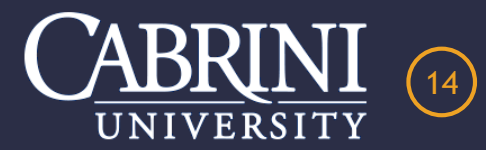

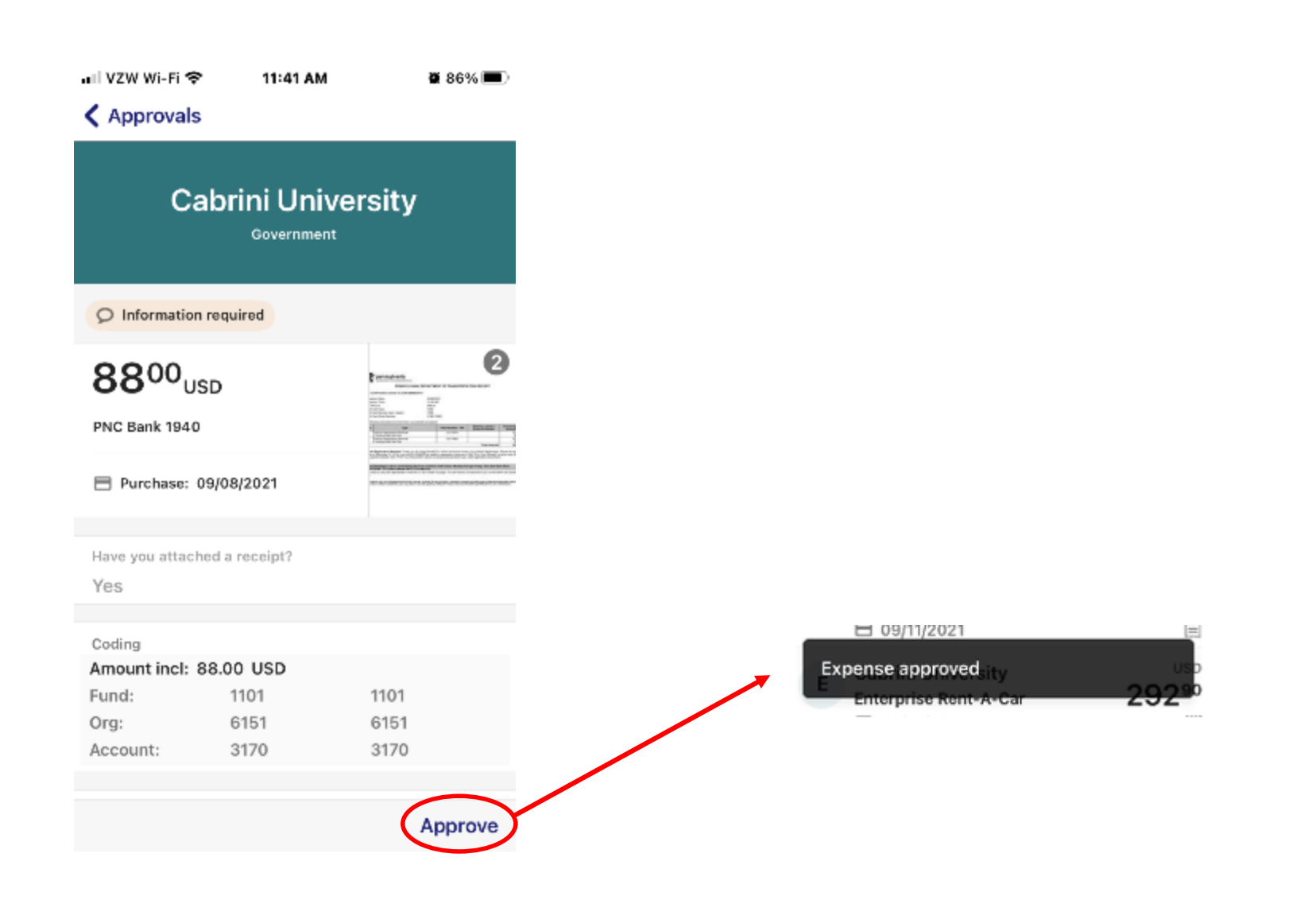

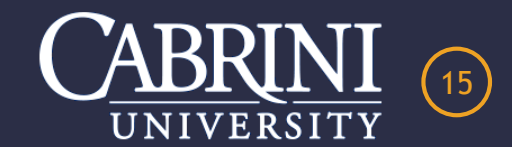

# **CABRINI UNIVERSITY PURCHSING CARD PROGRAM**

*I hope you enjoyed this presentation. Please feel free to contact me with any questions.*

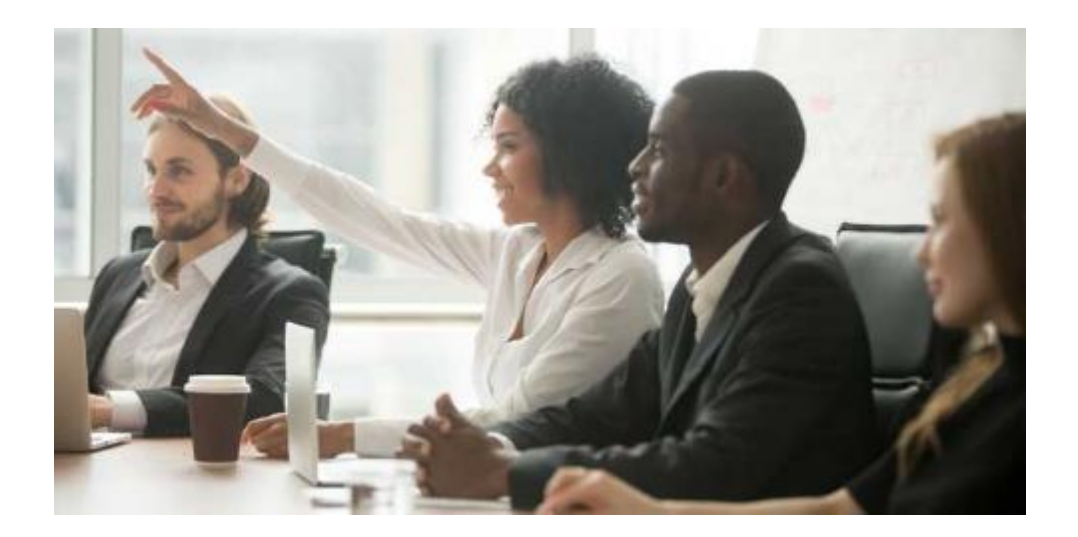

**Presented by Liz Kanaras Procurement Manager 610-902-8283 egk38@cabrini.edu**

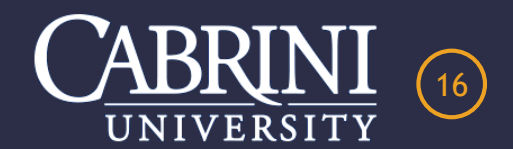